PHINTED IN JAPAN

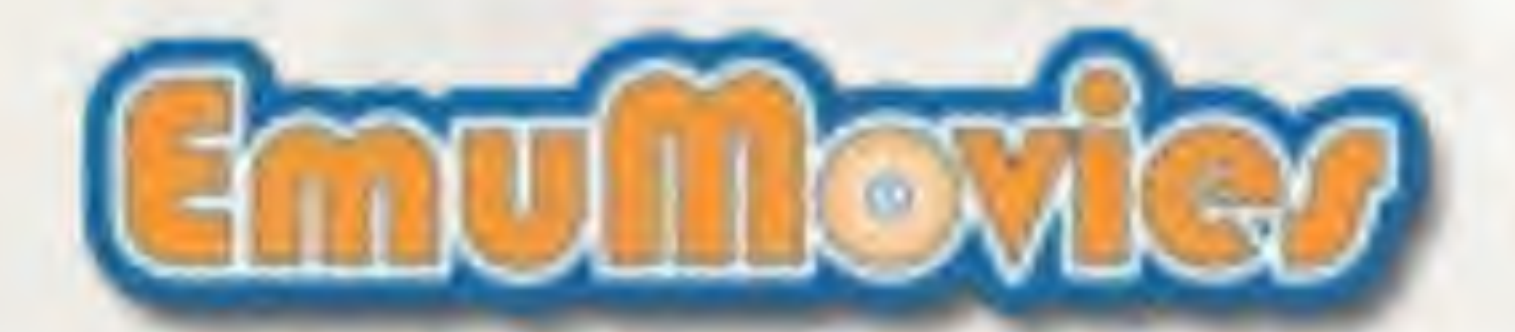

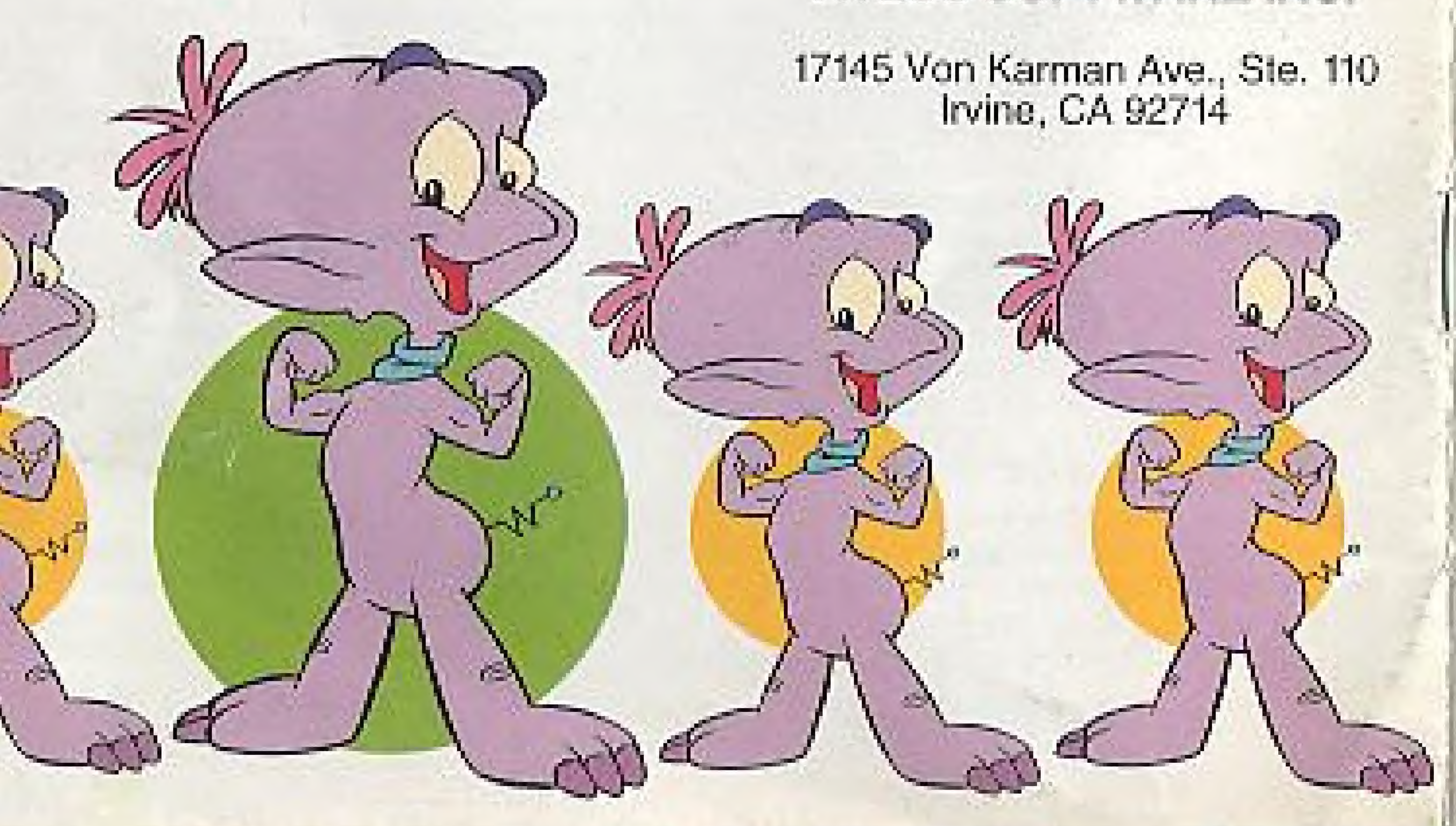

# ATLUS SOFTWARE INC.

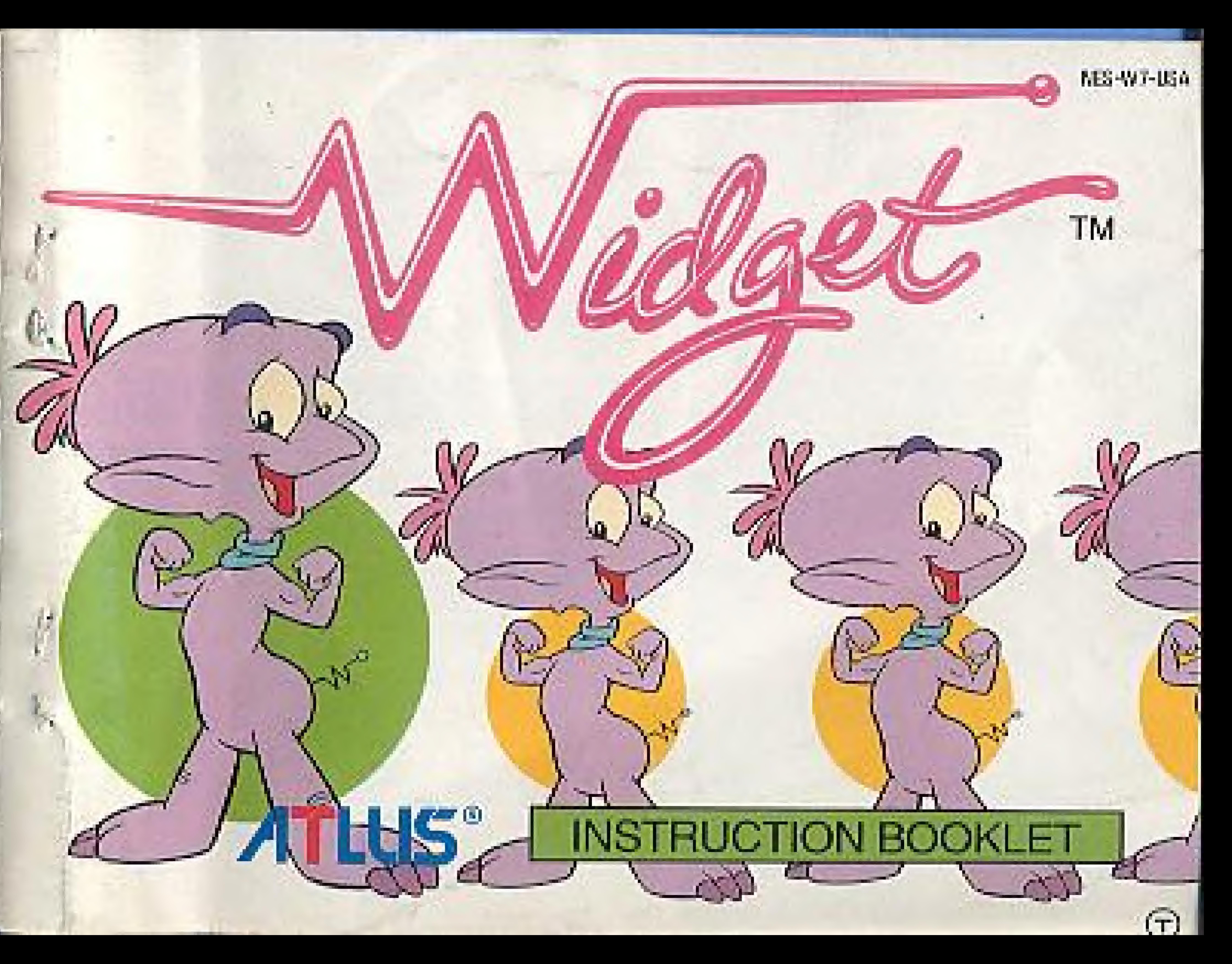

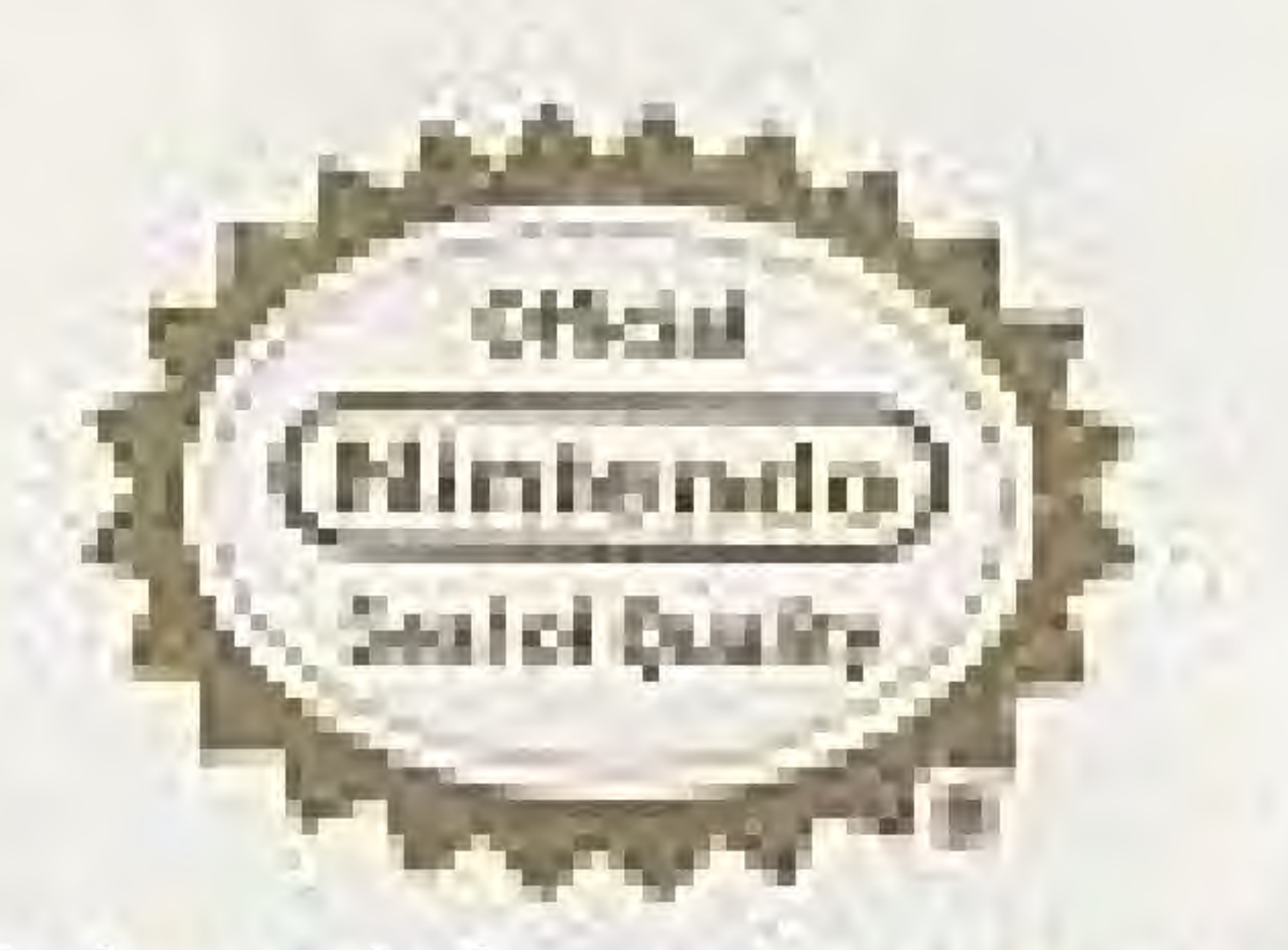

This official seal is your assurance that Nintendo has approved the quality of this product. Always look for this seal when buying games and accessones to ensure complete compatibility with your Nintendo Entertainment System, All Nintendo products are licensed by sale tor use only with other authorized products bearing the Official Ninlendo Seal of Quality.

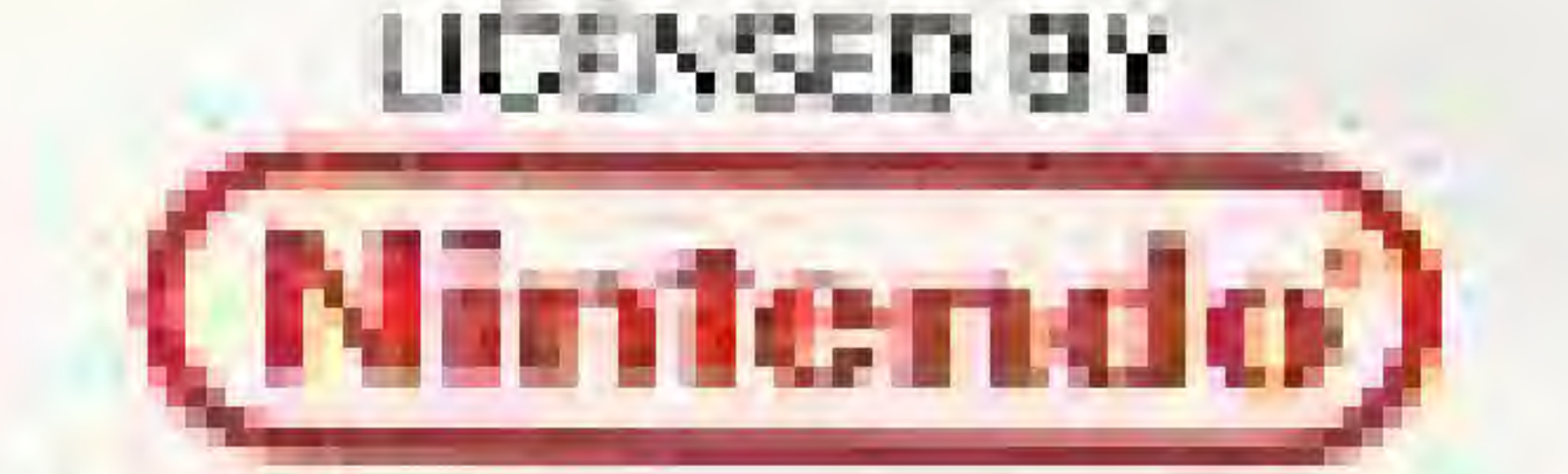

Nintendo and Nintendo Entertainment System are registered trademarks of Nintendo of America Irre.

" and @ ATLUS Soltware, Inc., @ 1992 ZODIAC Engelainment, Inc. "WIDGET" is a trademark of 2001AC Entertainment, Inc., Ticensed by 2001AC Entertainment, The

#### **PRECAUTIONS**

Always make sure the conirol deck has been switched. off before inserting or removing your Game Pak. 2. Do not abuse the Gama Pak by dropping, hitting, or npering.

3. The Game Pak should not be subjected to extreme lemperatures or shock. Stere at reem temperature. Never touch the terminal pins or any of the electric circuitry and avoid gotting the Game Pak wet:

L5. Cleaning Game Pak with thinner, solvent, bengeng, I alcohol, or other cleaning agents may be damaging.

#### WARNING: DO NOT USE WITH FRONT OR REAR PROJECTION TV

De not para trant or mat part ecolor te evision with you in interest and taking of a process that set and this yields game. You'll hoped an identical accepts may be betriefs the damigan if view. gar and a solid of all the best theories of the played caryour projection interests a Similar date that The field of the place a richological to toke or passage if you use your procession television rech-This visited games, nor than ATLLS Sectional (First Monthedo of America for 1974) be hithertocomp. damage. This unuation is not to see by a defect in the HES on this participate from no sense will in notes in the characteristic of the artists for below their Please contact point Winnesday gain. I **CLAIRE ATMOSPHERE** 

#### ADVISORY: READ BEFORE USING YOUR KES SYSTEM

A surgereal perfect of the penciliation may more sensor up that is not an in recent electric circuit with of figures is piel of patients furture comment, present is our daily environment. These inpersons may belief the selection while watching sume binds of television pottures or playing conflict celebration in character granates played on the Minited of the late in the 100 states. Players at a have not tudious provider se jures mas receithinges have an undersched apolitical and spin. Constant your private of better play a reduction in your home and solidaries consistent. Some is specified administration to an any other to being available of legion and which researched A 6400 structure for both up, other any star tary throwing into hold of lower in the object start and targe, **THEM DOUGLASS AND CARLO IN** 

#### THANK YOU

for choosing the WIDGET" Game Pak from ATLUS, Please read this booklet thoroughly to grisure orgaer handling of the game. Keep thandy for your future relerence.

#### $C \circ O \circ N \circ T \circ E \circ N \circ T \circ S$

TORT I DI BILI DI BILI DI BILI DI BILI DI BILI DI BILI DI BILI DI BILI DI BILI DI BILI DI BILI DI BILI DI BILI DI BILI DI BILI DI BILI DI BILI DI BILI DI BILI DI BILI DI BILI DI BILI DI BILI DI BILI DI BILI DI BILI DI BILI DI B HOW TO PLAY. BEGINNING THANSFORMATION **ITEMS 如果是一个人的人,我们也不能在这个人的人,我们也不能在这个人的人,我们也不能在这个人的人,我们也不能在这个人的人,我们也不能在这个人的人,我们也不**是一个人。 **CONTINUE GAME HINTS MARANT** 

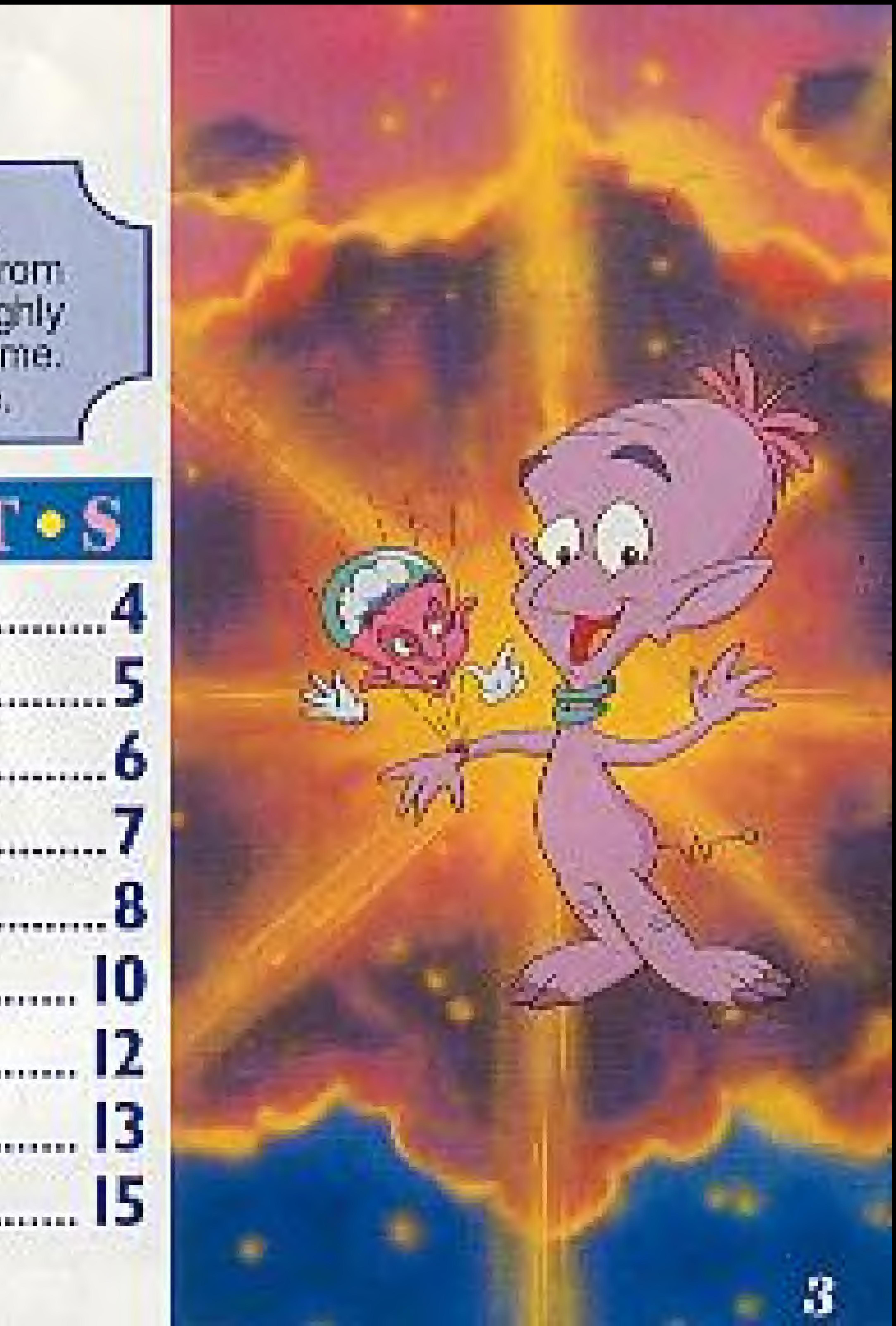

On the Purple Planet, far from the and his Mega Brain unit will ...Ilives Widgot. He is training become a 1st Class World ous ener Watcher. The Watchers are dedicated to protecting the safety and peace of all living creatures of Earth. One day, Widget accidentally launches himself in a ship headed for Earth. Once he lands.

 $\mathbf{H} = \mathbf{H}$ 

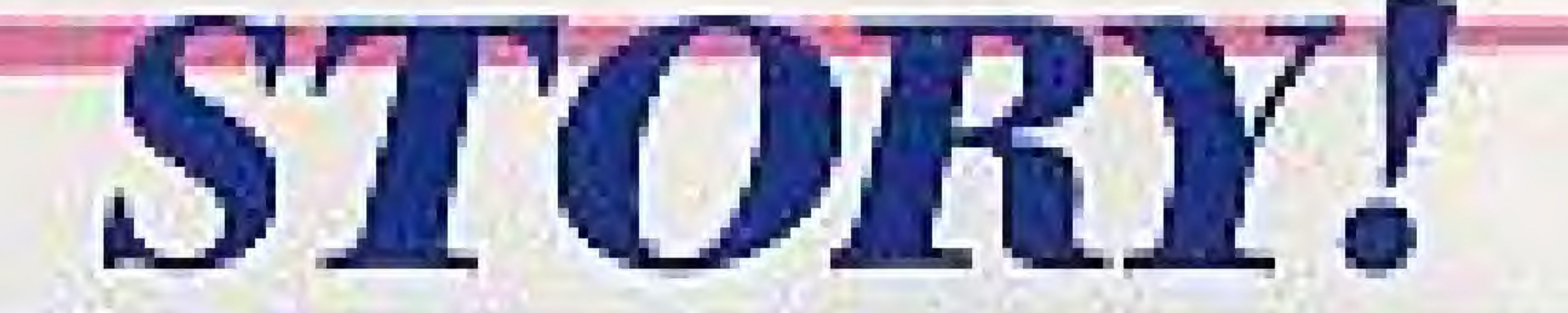

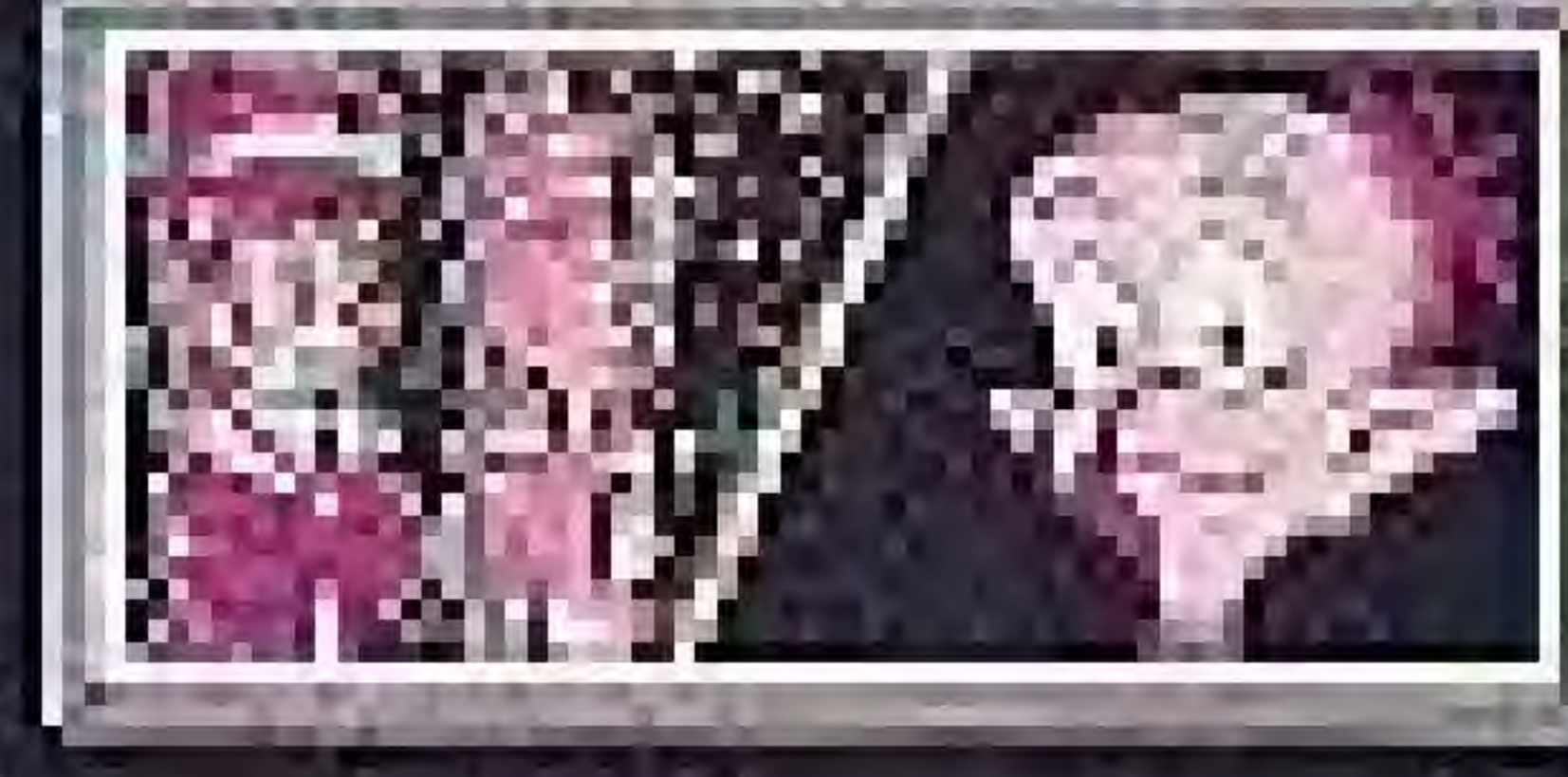

"House E.Lands from the pulsement Witnessiem im **Hummer ising mod forcing** denne cerit perso le de du

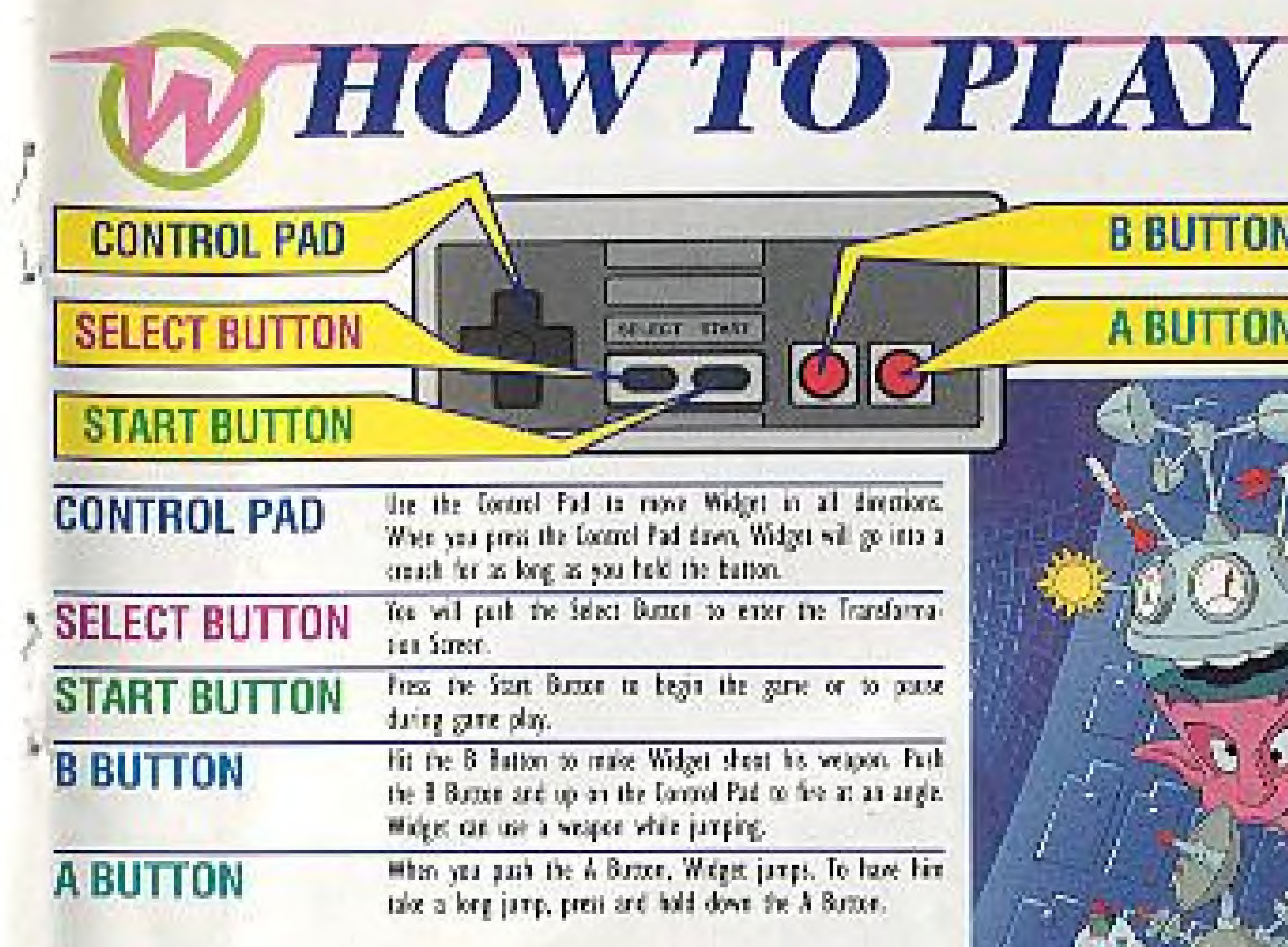

sactual to all famous. dren, Widger will go into a the batton.

n to enter the Transformal

ga the game or to passe

deel sheet he welcom. Full mod Pad to five at an angle. րություն

Weget jurgs, To have him ald down the A Butter.

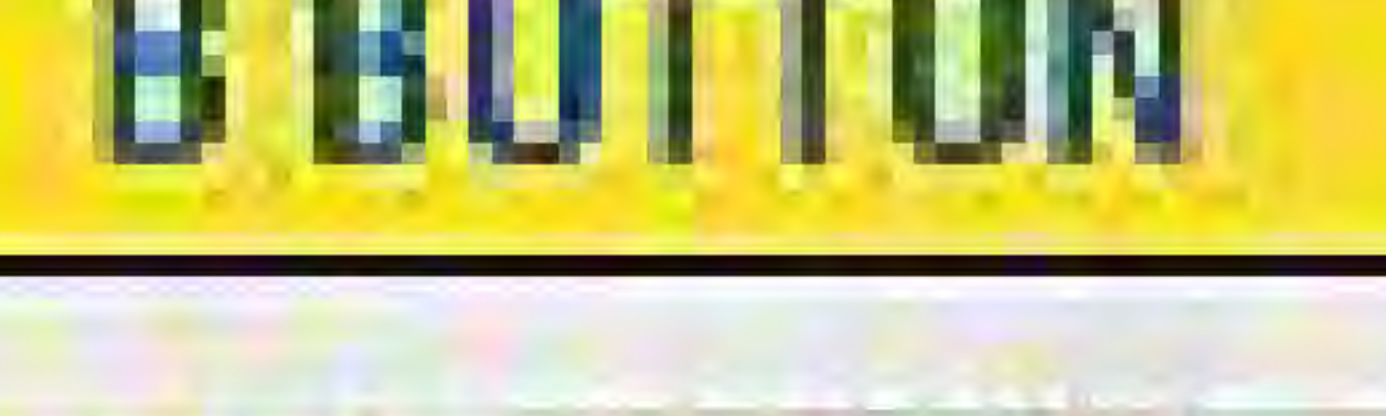

<u>The Britannian Internet</u>

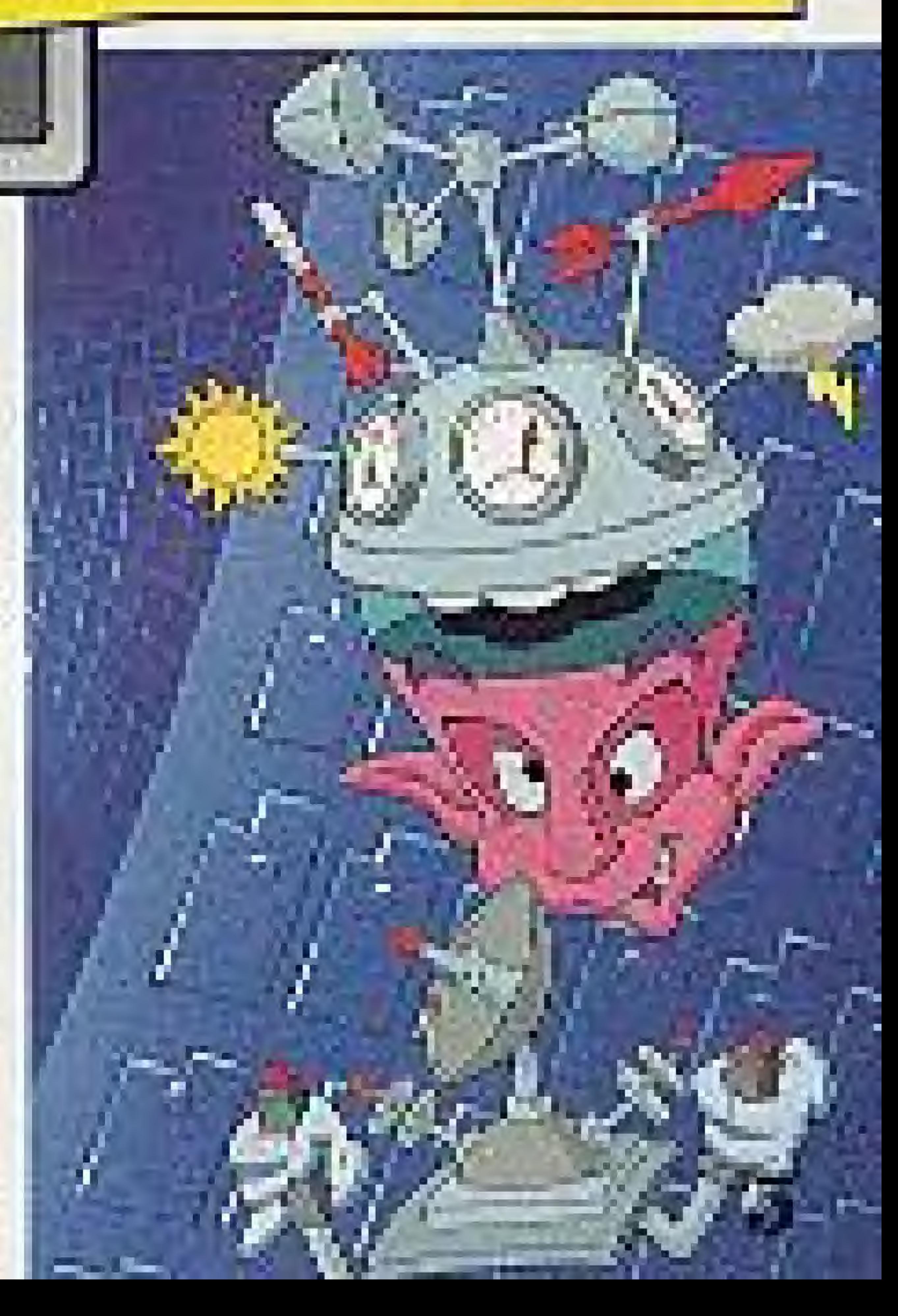

Insert the Game Pak and turn on your Nintendo Entertain-7 ment System. After you make the appropriate selections in the Title Screen and the Stage Select Screen, your, wild adventures with Widget will begin!

## **THE SCREEN**

On the Title Screen, you can choose either Start or Password. Push the Select Button to move the cursor to the option you want, then press the Start / Button. For more information about the Password option, see page 12.

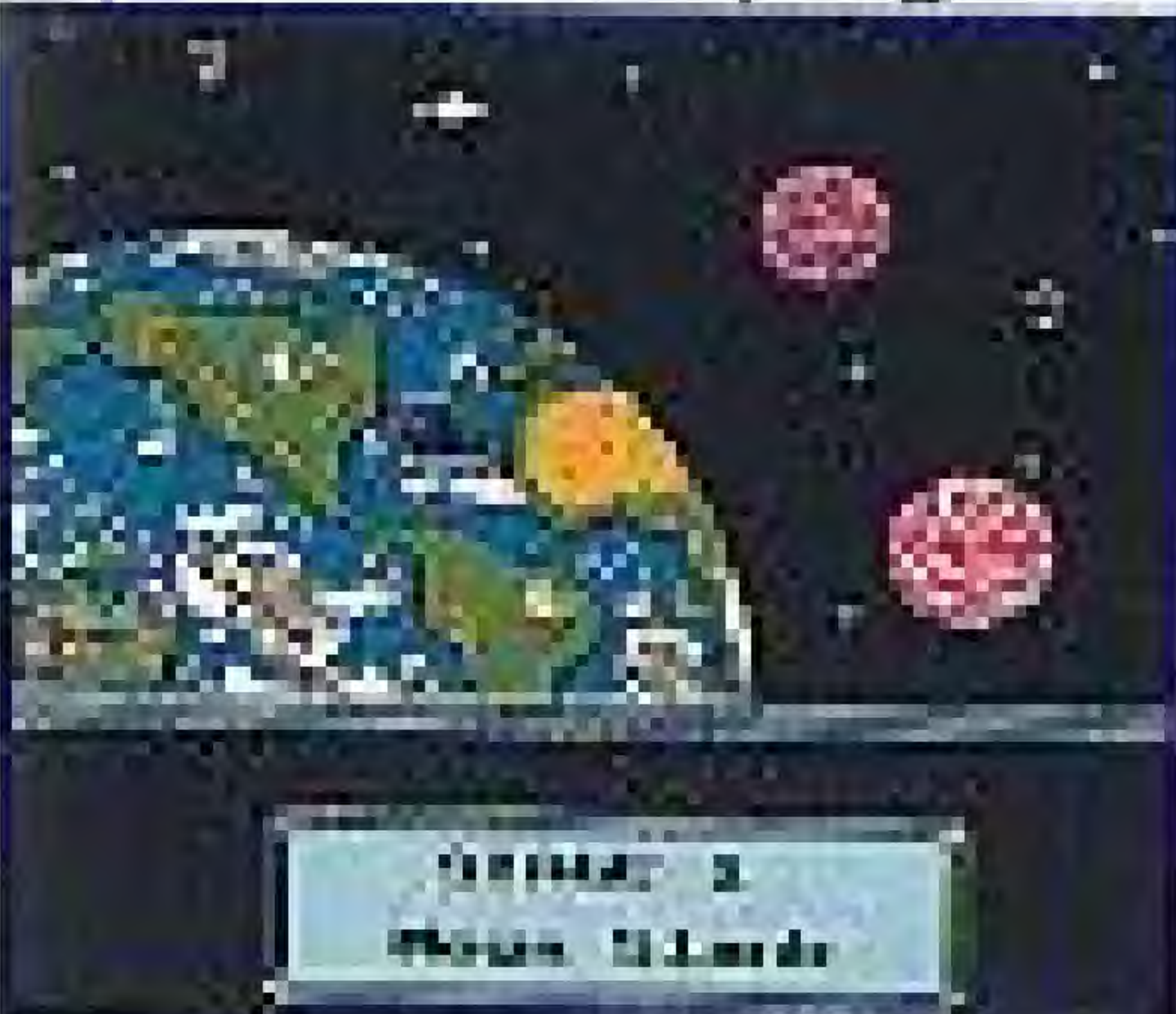

## **STAGE SELECT SCREEN**

You and Widget will be fighting enemies in five\* stages. First you must play in Stage 1. Once you've completed that, you can enter Stages 2, 3, and 4 in any order. Only after passing those stages can you begin Stage 5.

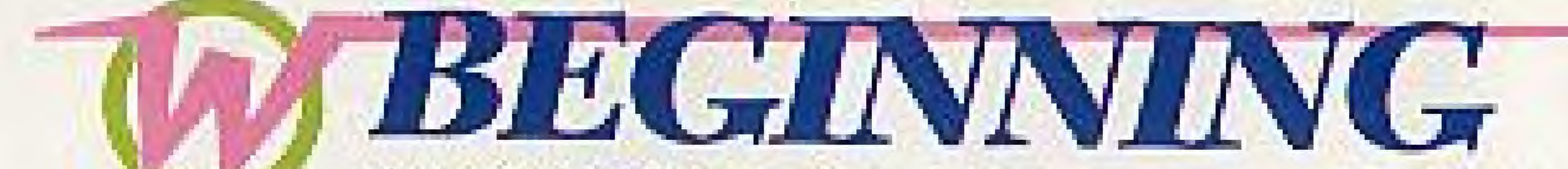

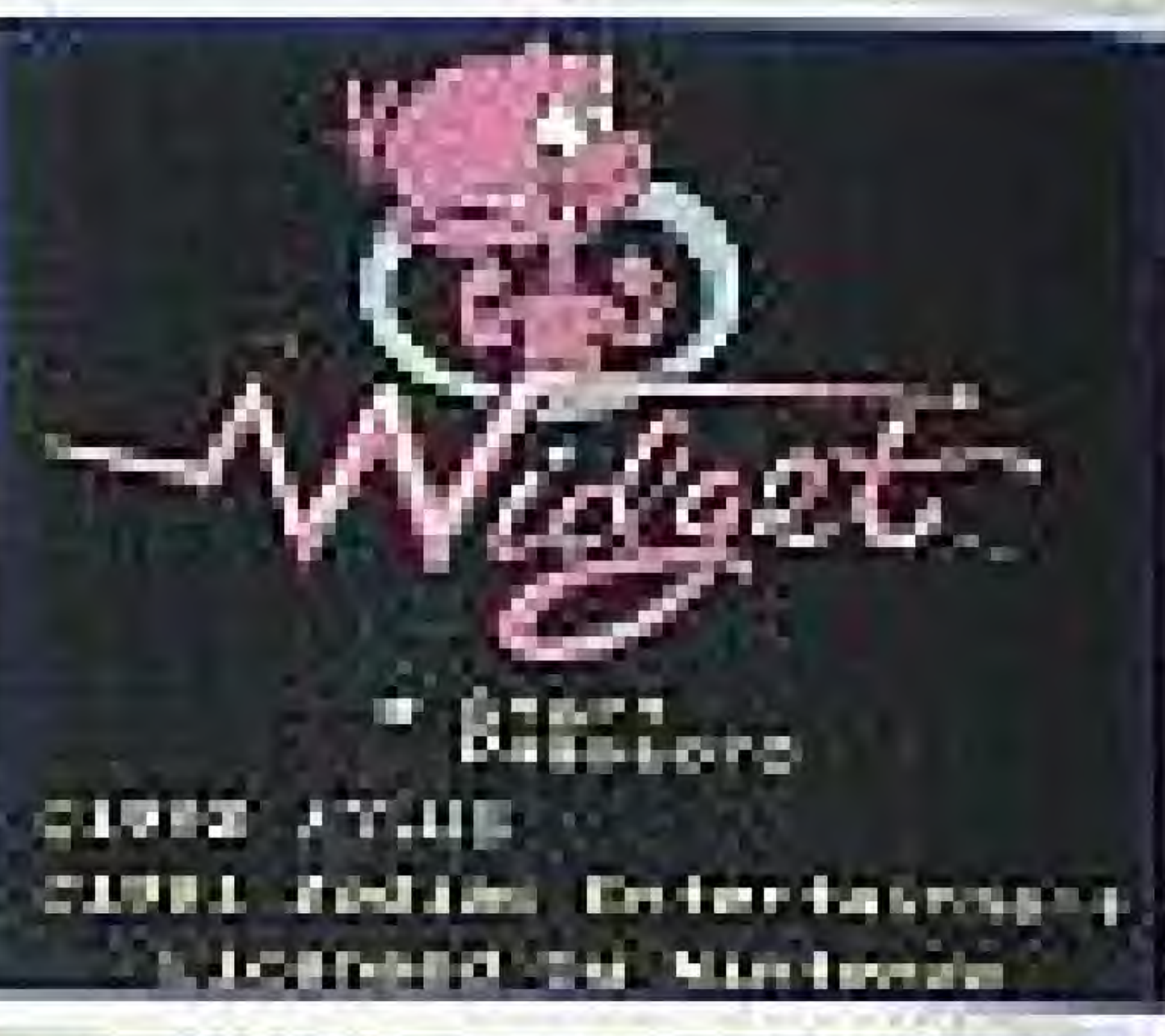

The picture below shows the Game Play Screen. Useful information about Widget's condition and the game status will be shown at the bottom of this screen. Keep an eye on the various meters so Widget does not get into trouble or run out of time.

#### IFE METER

The red mayn is theler's life. It dimates when he is mixed. The parple meter shows Widgefa Hagin **FORD:** 

#### FIRE POWER

The meter have it Widgelt Tim Franc.

## **TO AME PLAY SCREEN**

# **DIFINER SECTION**

**UVES** 

#### SCORE

Hear ture inneres a the Widger deficit eremies and collecti time.

#### CLOCK

The rest compate a tinge infare the duth reather built, or you have one life.

The number shown here it ham many lives wident l'ai et.

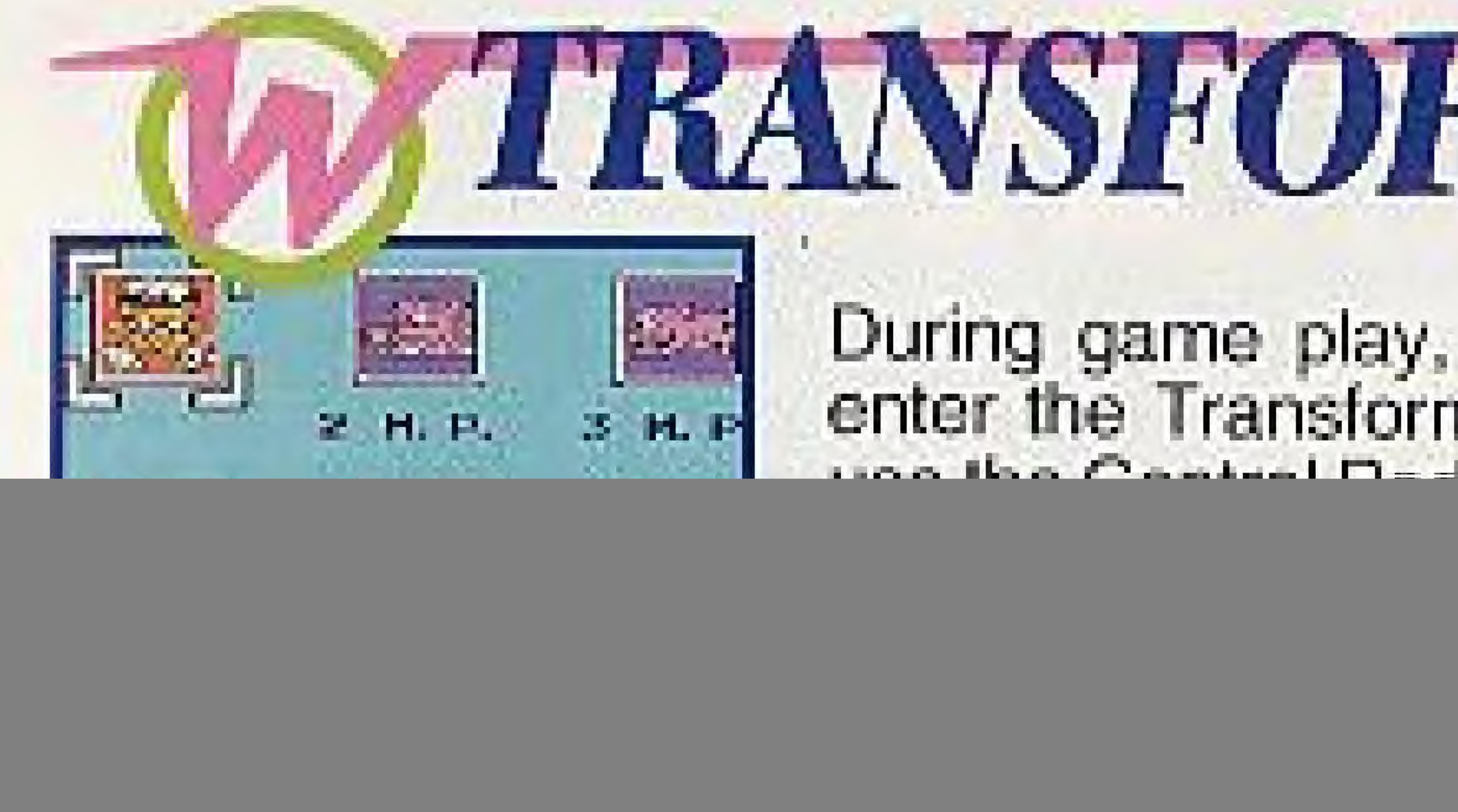

![](_page_4_Picture_1.jpeg)

![](_page_4_Picture_2.jpeg)

In this lorrs. Widget can only jump straight up. They Mouse Widget is hard to hit and can fit into Inti giant Widget can realize certain blecks

The Burg Light

## **THEANSFORMATION**

During game play, push the Select Button to enter the Transformation Screen. Once there, use the Control Pad to move the indicator to the option of your choice, then push the A Button. To return Widget to his normal shape you must

However, he has great fire power as a cannot narrow passages. Push B while he is reaving and that are in this way. Remember that he only mones don's.

#### **BIRD MAN WIDGET**

With ving, Widget ran fly over durgerous areas. He can also soil balls al fireequa ban baip g

![](_page_4_Picture_11.jpeg)

#### **MEGA BRAIN**

You can use the Mega Brain without losing Magic Points. Select the Mega Brain on the Transformation Screen. Three options will be offered: Map, Advice, Escape. Use the Control Pad to place the indicator next to what you want and push A. Each of these options help you and Widget.

![](_page_4_Picture_14.jpeg)

a map of the stage.

ask Hoga Brain far adente,

![](_page_5_Picture_0.jpeg)

![](_page_5_Picture_1.jpeg)

HEARTS

The small heart returns two points to the Life Meter; the large heart adds four points.

![](_page_5_Picture_4.jpeg)

#### STARS . a

If Widget finds the red star 1 is Points meter increases.

![](_page_5_Picture_19.jpeg)

#### CIRCLES

Widget recovers two Magic Points with the small circle and four with the large one.

![](_page_5_Picture_7.jpeg)

#### WEAPON POWER

gives Widget more powerful shots. The tar increases the firing speed of his weapon. CJ  $\sim$ 

#### idget finds the red star, the capacity of his Life by two points. When Widget ? gets the purple star, the capacity of his Magic

![](_page_5_Picture_10.jpeg)

## **THEATS**

You can find useful items in the stages as you explore. They will also appear when you defeat an enemy. Try to collect each item you find. As the going gets tougher, Widget

![](_page_5_Picture_13.jpeg)

![](_page_5_Picture_14.jpeg)

![](_page_5_Picture_15.jpeg)

![](_page_5_Picture_16.jpeg)

#### OTHER ITEMS

If you collect it, the little Widget face will give Widget more Life, Other items, like the Dollar Sign, add 'J different kinds of points to your game depending on their size.

![](_page_5_Picture_27.jpeg)

![](_page_5_Picture_28.jpeg)

![](_page_5_Picture_22.jpeg)

![](_page_5_Picture_24.jpeg)

Find Green Stars to Widget's shots get move Widget up to more powerful when higher shot levels, you collect the Gun His shots will then be and you can defeat<br>much faster. stronger enemies. stronger enemies.

![](_page_5_Picture_29.jpeg)

# when you return to the game.

![](_page_6_Picture_1.jpeg)

Paranti,

## Y CONTINUE

At the end of a game you can Continue or get a Password. Continue returns you to the game where you last were. Password gives you a six-digit number you can use later

![](_page_6_Picture_6.jpeg)

If the game it over and you want to keep. Select Password on the Title Scrien and this playing, choose Cominue. If you want to somen appears, Here you will enter the come back in the tame place later, choose. Pattword you get from an earlier game.

![](_page_6_Picture_8.jpeg)

#### **TRANSFORM**

You will meet many obstacles that Widget cannot pass in his normal form. Transform into the proper Widget and continue.

![](_page_6_Picture_11.jpeg)

![](_page_6_Picture_14.jpeg)

When Widget cannot go on or transform, use the Mega Brain to Escape to a stage where you can get the item or Widget you need.

![](_page_6_Picture_16.jpeg)

## **COMPLIANCE WITH FCC REGULATIONS**

This equipment generates and uses radio frequency energy and if not installed and used properly, that is, in strict accordance with the manufacturer's instructions, may cause interference to radio and television reception. It has been type

tested and found to comply with the limits for a Class B computing device in accordance with the specifications in Subpart J of Part 15 of ECC Rules, which are designed to provide reasonable protection against such interference in a residential installation. However, there is no guarantee that interference will not occur in a particular installation. If this equipment does cause interference to radio or television reception, which can be determined by turning the equipment off and on, the user is encouraged to try to correct the interference by one or more of the following measures:

> \* Reorient the receiving antenna. \* Relocate the NES with respect to the receiver. \* Move the NES away from the receiver. \* Plug the NES into a different outlet so that the computer and receiver are on different circuits.

If necessary, the user should consult the dealer or an experienced radio or television technician for additional suggestions. The user may find the following document prepared by the Federal Communications Commission helpful: 'How to Identify and Resolve Radio-TV Interference Problems." This booklet is available from the U.S. Government Printing Office, Washington, D.C. 20402. Stock No. 004-000-00345-4.

Atlus Software, Inc. warrants to the original purchaser of this Allus product that this Game Pak is free from defects in materials and workmanship for a period of ninety (90) days from the date of purchase. This Atlus product is sold "as is" without expressed or implied warranty of any kind, and Allus is not liable for any losses or carnages of any kind resulting from the use of this product. At lus agrees for a period of ninety (90) days to either repair or replace, at its option, free of charge, this Allus product. Send product postage paid, along with dated proof of purchase, to the address shown below.

This warranty shall not be applicable and shall be void if the defect in the Atlus software product has arisen through abuse, unreasonable use, mistrealment or neglect. THIS WARRANTY IS IN LIEU OF ALL OTHER WARRANTIES AND NO OTHER REPRESENTATIONS OR CLAIMS OF ANY NATURE SHALL BE BINDING ON OR OBLIGATE ATLUS. ANY IMPLIED WARRANTIES. APPLICABLE TO THIS SOFTWARE PRODUCT, INCLUDING WARRANTIES OF MERCHANT-ABILITY AND FITNESS FOR A PARTICULAR PURPOSE, ARE LIMITED TO THE NINETY (90) DAY PERIOD DESCRIBED ABOVE. IN NO EVENT WILL ATLUS BE LIABLE FOR ANY SPECIAL, INCIDENTAL OR CONSEQUENTIAL DAMAGES RESULTING FROM POSSES SION, USE OR MALFUNCTION OF THIS ATLUS SOFTWARE PRODUCT.

Some states do not allow limitations as to how long an implied warranty lasts and/or exclusions of limitations of incidental or consequential damapes, so the above limitations and/or exclusions of liability may not apply to you. This warranty gives you specific rights, and you may also have other rights which vary from state to state

> ATLUS SOFTWARE, INC. 17145 VON KARMAN AVE., SUITE 110, IRVINE, CA 92714  $TEL : (114) 263 - 0582$

#### WARRANTY